# Convenzione

A.T.C. della Puglia

Prot. nr. 2024/u/0238 22/01/2024

# **Studio Amica**

Soluzioni tecnologiche per la gestione degli Appalti Pubblici

**STUDIO AMICA** 

Studio Amica I Confidential - 2024

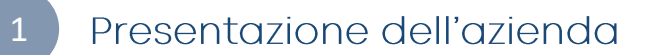

- $\begin{array}{c} 1 \\ 2 \\ 3 \end{array}$ Dettaglio sulle funzionalità dei Moduli TUTTOGARE PA®  $2<sup>1</sup>$
- Il valore aggiunto del nostro prodotto  $\overline{3}$
- Offerta economica

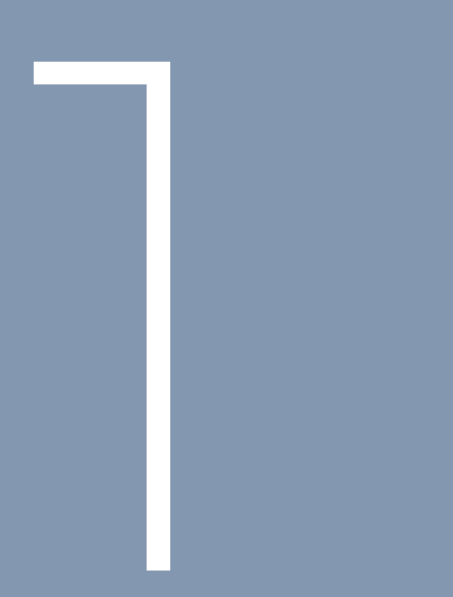

# Presentazione dell'azienda

## **Presentazione dell'Azienda**

Chi siamo

Studio Amica S.r.l. è una **Software House** fondata nel 1999 allo scopo di guidare i processi di e-procurement durante la prima ondata di trasformazione digitale che ha coinvolto gli Enti Pubblici in Italia.

Supportando le Stazioni Appaltanti nel disegno e nello sviluppo di soluzioni personalizzate di e-procurement adequate ai loro bisogni specifici, abbiamo maturato una forte esperienza nella gestione processi di public procurement.

Negli ultimi anni abbiamo ascoltato i bisogni dei nostri clienti che ci chiedevano supporto per l'acquisto di soluzioni innovative di mercato.

Per questa ragione abbiamo sviluppato Moduli specifici per la gestione degli Appalti Innovativi e delle attività ad essi connesse.

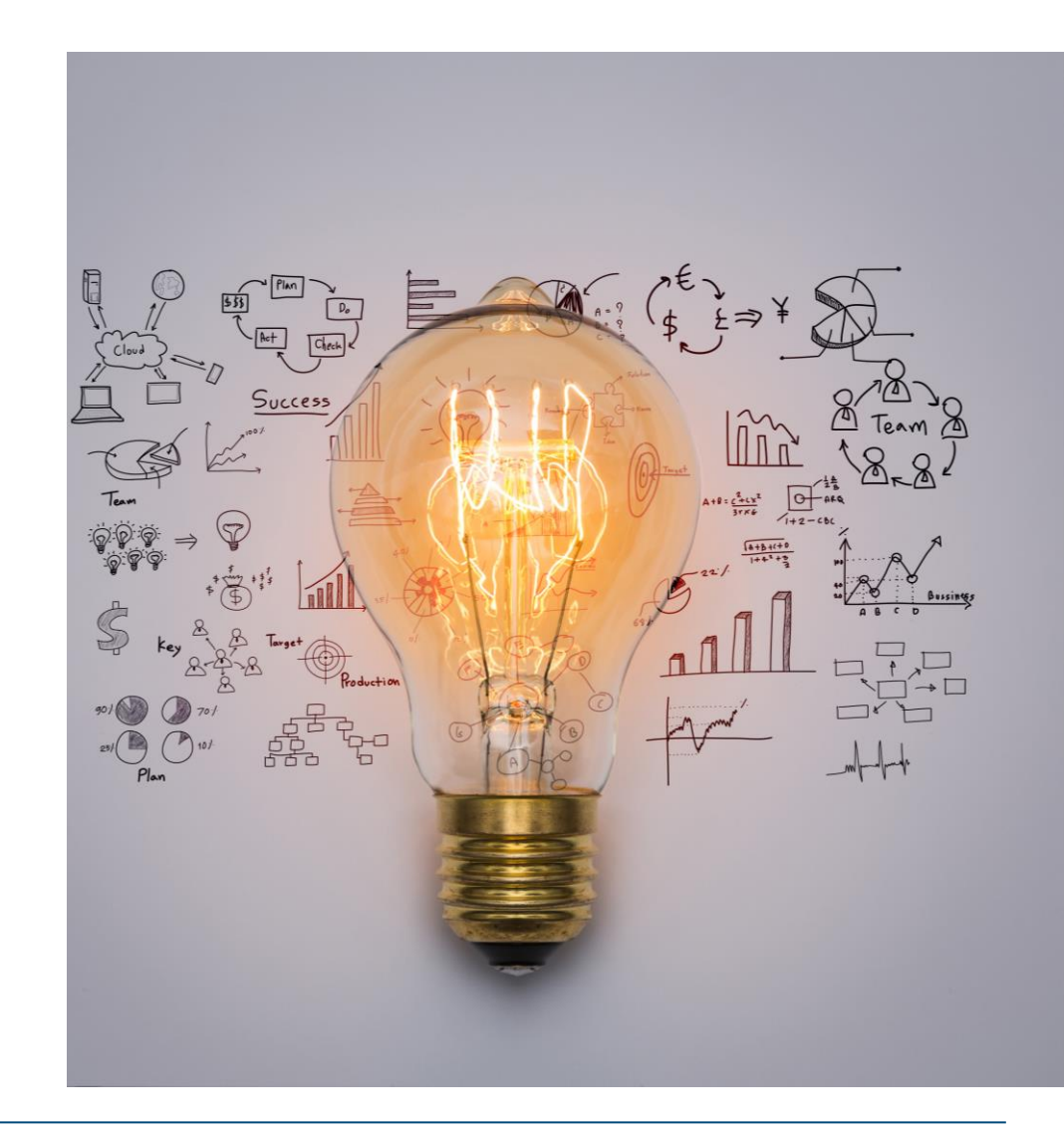

### **SPECIALIZZATI**

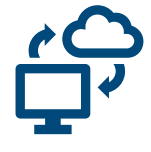

perche abbiamo partecipato alla trasformazione digitale dei processi di acquisto pubblico nell'ultimo ventennio

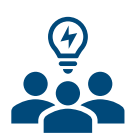

### **INNOVATIVI**

perche siamo accreditati come PMI innovativa e la ricerca e sviluppo è la nostra principale attività allo scopo di soddisfare sempre meglio i bisogni dei nostri clienti

### **AFFIDABILI**

per il numero e la tipologia di Clienti che ci hanno dato fiducia su tutto il territorio nazionale. affidando alla nostra piattaforma volumi d'acquisto consistenti

### **MODERNI**

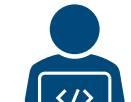

perche utilizza linguaggi di programmazione di ultima generazione PHP e piattaforme in Cloud qualificate su data center che rispettano i massimi livelli di sicurezza

# **Presentazione dell'Azienda**

Le nostre sedi

Siamo presenti sul territorio nazionale coprendo le zone che vanno da NORD a SUD del Paese

Per tale motivo siamo pronti a garantire il nostro supporto anche in presenza sulla base delle necessitä espresse dai nostri clienti

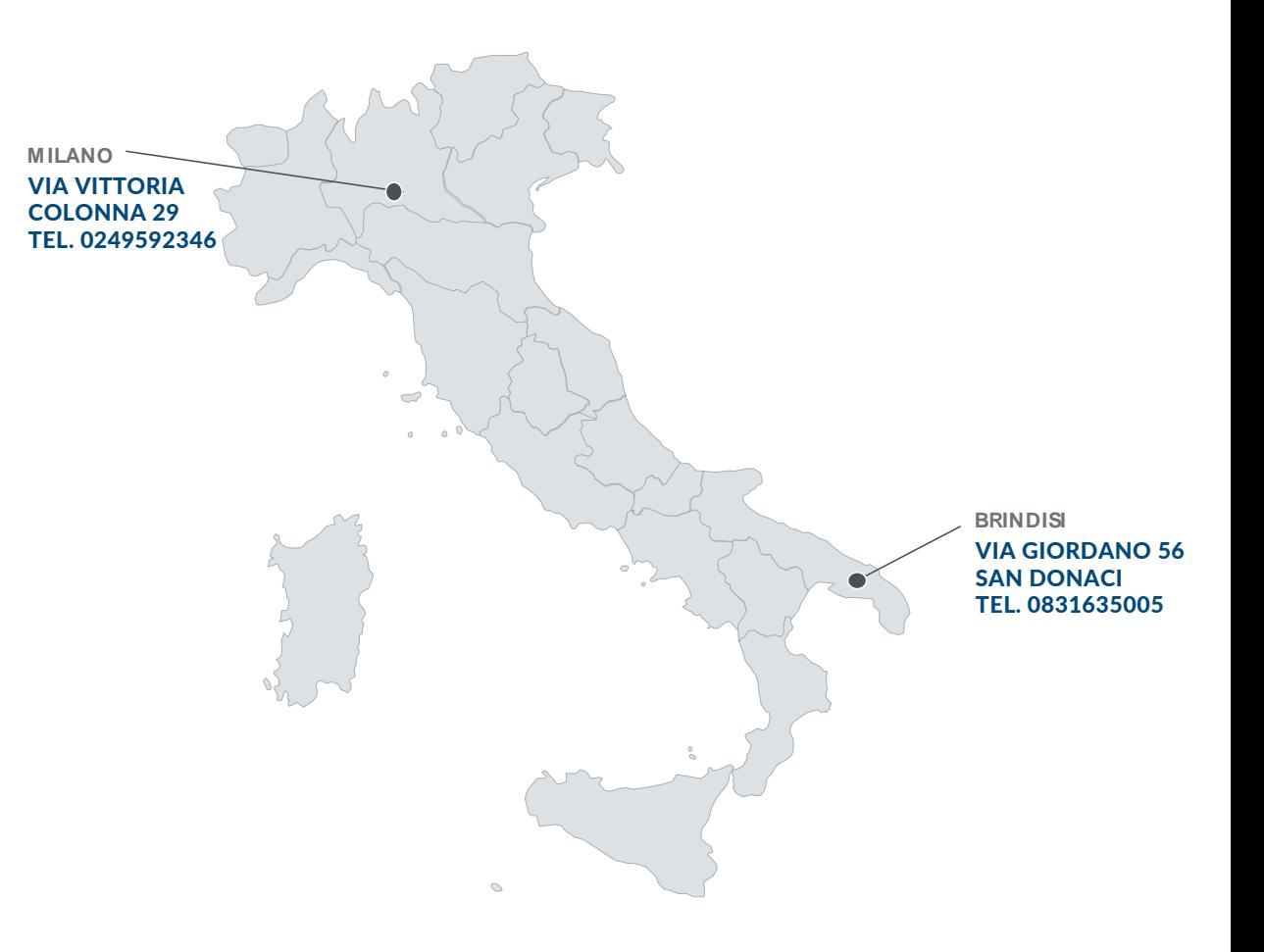

Studio Amica e la società Leader in Italia specializzata e dedicata alla fornitura di software di e-procurement rivolti alle amministrazioni pubbliche locali e centrali.

In particolare, in Italia STUDIO AMICA supporta le Stazioni Appaltanti Locali e Centrali nella consulenza direzionale e strategico-organizzativa su progetti in ambito di Public Procurement e Innovation Procurement, puō contare su consulenti specializzati, annoverando *piū di 500 clienti* nel settore pubblico e privato.

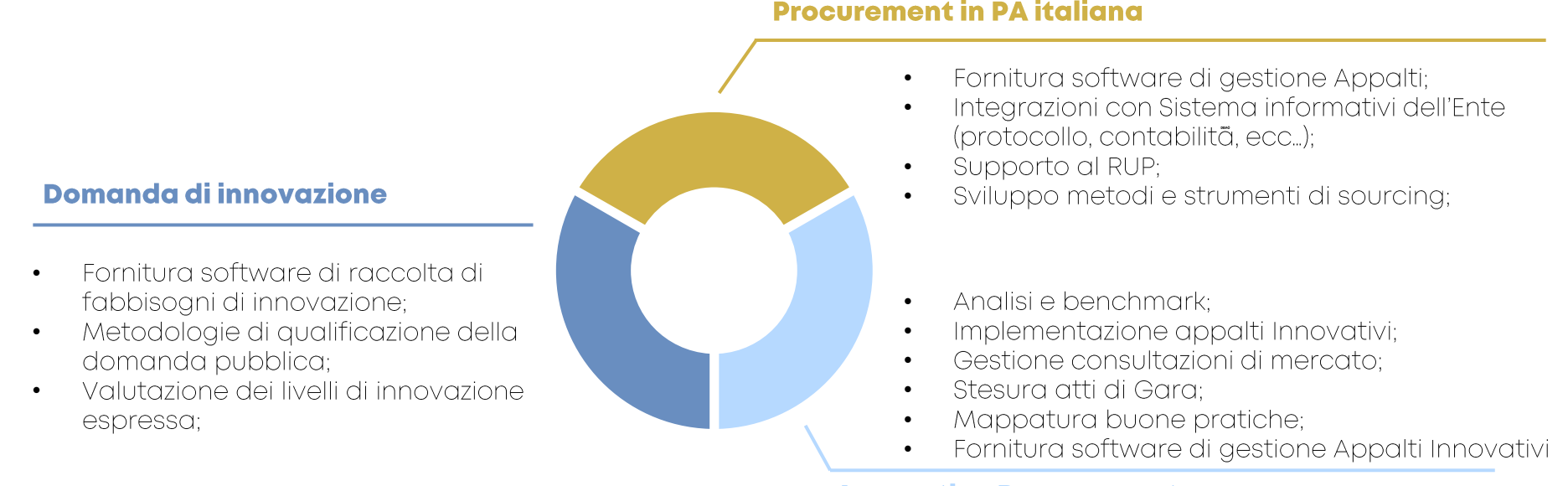

**Procurement in PA italiana** 

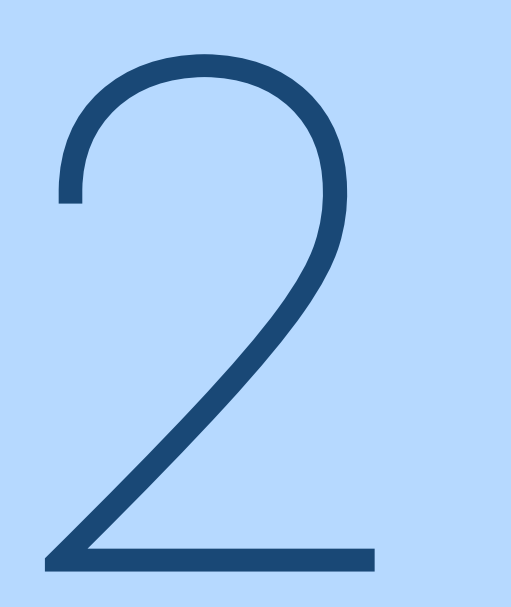

# **Dettaglio sulle** funzionalitä dei **Moduli TUTTOGARE PA®**

Fase di Programmazione

## **1**

#### **MODULO PROGETTI**

 $-\overline{O}$ 

 $-\overline{Q}$ 

 $-\overline{\mathbb{Q}}$ 

Attraverso il Modulo «Progetti» è possibile gestire la raccolta dei fabbisogni e l'elaborazione del Programma triennale dei lavori pubblici e degli acquisti di beni e servizi prevista dall'art. 37 del Codice dei contratti pubblici (D.lgs. 36/2023) e dal Decreto MIT. Il Modulo consente di generare automaticamente le differenti schede informative previste dalla regolamentazione di settore e inviarle al Ministero delle infrastrutture e dei trasporti. Il Modulo consente inoltre la gestione degli adempimenti BDAP/MOP. Il sistema di Monitoraggio Opere Pubbliche della Banca Dati delle Amministrazioni Pubbliche (BDAP-MOP), è finalizzato a raccogliere tutte le informazioni necessarie per tracciare il ciclo della spesa per opere pubbliche in Italia. Per poter ottemperare agli obblighi di legge è essenziale che la Piattaforma telematica di approvvigionamento consenta alla Stazione Appaltante di dialogare con servizi integrati con le principali banche dati coinvolte nel processo di monitoraggio delle opere pubbliche.

#### **MODULO OPEN MARKET CONSULTATION**

Il Modulo «Open Market Consultation» consente di gestire le consultazioni preliminari di mercato (ex. art.77 del D.lgs. 36/2023) allo scopo di predisporre gli atti di gara, acquisire informazioni, consulenze e documentazione tecnica finalizzate alla pianificazione e allo svolgimento delle gare. Le consultazioni preliminari di mercato sono inoltre largamente utilizzate nell'ambito degli appalti innovativi per comprendere lo stato dell'arte della tecnologia e quantificare il Livello di maturità tecnologica (TRL- Technology Readiness Level).

#### **MODULO PANNELLO RELATORI**

Il Modulo «Pannello relatori» è complementare al Modulo «Open Market Consultation». Attraverso questo strumento, infatti il sistema abilita l'utente configurato con il ruolo applicativo di Relatore a partecipare alla Video conferenza (Consultazione gestita in modalità online) e a rispondere attraverso la Piattaforma telematica ai quesiti posti su determinate tematiche specialistiche di propria competenza.

#### **MODULO FABBISOGNI INNOVAZIONE**

Nell'ambito degli Appalti Innovativi, il Modulo «Fabbisogni innovazione» consente di configurare e gestire campagne per la raccolta di fabbisogni di innovazione e/o soluzioni innovative allo scopo di qualificare necessità che possano migliorare e/o creare prodotti e/o servizi erogati o utilizzati dalla pubblica amministrazione.

**MODULO AREA DOCUMENTALE (Modulo trasversale)**

Attraverso il Modulo «Area Documentale» è possibile gestire e conservare all'interno della Piattaforma i documenti condivisi dall'Ufficio Gare nell'espletamento delle attività lavorative.

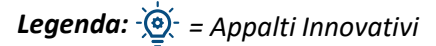

Fase di Progettazione

## **2**

#### **MODULO GARE E AFFIDAMENTI**

Attraverso il Modulo «Gare e affidamenti» è possibile gestire tutte le procedure di gara previste dal Nuovo Codice degli Appalti, ai sensi del D. Lgs 36/2023. Il Modulo consente l'inserimento dei dati preliminari, la configurazione dell'e-DGUE e dei criteri di valutazione e delle offerte da richiedere agli Operatori economici. È possibile configurare l'istituto della c.d. «inversione procedimentale» che consente di invertire l'ordine di apertura delle buste contenenti le offerte dei partecipanti.

#### **MODULO CONCORSI DI PROGETTAZIONE**

Attraverso il Modulo «Concorsi di progettazione» è possibile gestire tale tipologia di procedura contemplata dall'art. 46 del nuovo Codice degli Appalti (D. Lgs 36/2023). Si inseriscono i dati preliminari e si configurano le fasi/gradi del concorso con i rispettivi criteri di valutazione.

#### **MODULO INDIRIZZARIO OPERATORI ECONOMICI**

Attraverso il Modulo «Indirizzario OE» è possibile visualizzare l'elenco degli OE presenti nella piattaforma gestita dall'Ente. Il Modulo contiene una funzionalità di filtro avanzato che consente di affinare la ricerca selezionando i dati di interesse (CPV, categorie SOA, certificazioni….).

#### **MODULO QUALIFICA OPERATORI ECONOMICI**

Attraverso il Modulo «Qualifica operatori economici» è possibile gestire i processi di Albo dei fornitori/Albo dei professionisti/ Indagini di mercato. Si tratta di processi semplificati che, una volta inseriti i dati preliminari, consentono la gestione della modulistica da richiedere agli OE per procedere alla pubblicazione e gestione della qualificazione all'interno degli Albi.

#### **MODULO COMPILATORE BANDI**

Attraverso il Modulo «Compilatore Bandi» è possibile generare direttamente dalla Piattaforma dei Modelli di «Bando Tipo» (Disciplinari di Gara) in Linea con le versioni rilasciate dall'ANAC. Il Sistema consente di selezionare tipologie di Bando pre-configurate e personalizzare le informazioni contenute attraverso un editor di Testo.

#### **MODULO PRE-COMMERCIAL**

 $-\left(0\right)$ 

Attraverso il Modulo «Pre-Commercial» è possibile configurare e gestire gli Appalti Pre-Commerciali ai sensi della COMUNICAZIONE DELLA COMMISSIONE EUROPEA 799/2007. La Stazione Appaltante potrà configurare e gestire una procedura multi-Fase e multi-aggiudicatario seguendo il processo tipico di ricerca e innovazione.

Fase di Pubblicazione

## **3**

#### **MODULO GARE E AFFIDAMENTI**

Il Modulo «Gare e affidamenti», una volta completata la configurazione della procedura, consente di impostare la data di scadenza per l'invio delle offerte tecniche, la data di scadenza per la richiesta di chiarimenti, la data e l'orario di pubblicazione delle Gara (eventualmente programmando in un secondo momento la pubblicazione della Gara), impostare se consentire la visualizzazione della Gara ai soli utenti registrati o anche agli utenti non registrati..

#### **MODULO ANAC**

Il Modulo «Anac» consente di acquisire il CIG o smart CIG attraverso una integrazione diretta della Piattaforma con SIMOG. Una volta acquisito il CIG sarà possibile perfezionarlo direttamente da piattaforma.

#### **MODULO PUBBLICAZIONI GUUE**

Il Modulo «Pubblicazione GUUE» consente di configurare e inviare la pubblicazione delle procedure sopra soglia in Gazzetta Europea. Si potranno pubblicare i bandi, gli avvisi di pre-informazione, eventuali rettifiche e gli avvisi di aggiudicazione.

#### **MODULO SERVIZIO CONTRATTI PUBBLICI**

Attraverso il Modulo «Servizio contratti pubblici» è consentita la pubblicazione di avvisi, bandi ed esiti di contratti pubblici di lavori, servizi e forniture (articoli 29 e 73 del Codice dei contratti pubblici e Decreto del Ministero delle infrastrutture e dei trasporti 2 dicembre 2016). Il Modulo permette inoltre la pubblicità dei programmi biennali di acquisti di beni e servizi e dei programmi triennali dei lavori pubblici, nonché dei relativi aggiornamenti annuali (articolo 21 del Codice dei contratti pubblici e Decreto del Ministro delle infrastrutture e dei trasporti, di concerto con il Ministro dell'economia e delle finanze, 16 gennaio 2018, n. 14). Studio Amica ha implementato il connettore con il MIT direttamente dalla piattaforma TuttoGare PA.

#### **MODULO TELECONFERENZE (Modulo Trasversale)**

Il Modulo «Teleconferenze» consente di avviare teleconferenze direttamente dalla Piattaforma per la gestione delle sedute pubbliche e delle sedute private della Commissione di valutazione. Il Sistema registra automaticamente le teleconferenze.

#### **MODULO ALBI COMMISSIONE DI GARA**

Il Modulo «Albi Commissioni di Gara» consente di configurare degli Albi di Commissari da utilizzare per la ricerca ed assegnazione automatica delle nomine a membro della commissione di Gara.

## **4**

#### **MODULO GARE E AFFIDAMENTI**

In Fase di affidamento, il Modulo «Gare e affidamenti» consente di visualizzare ed esportare l'elenco degli OE che hanno partecipato alla procedura. Il Modulo abilita l'utente SA all'apertura sicura della documentazione inviata dai fornitori attraverso meccanismi di criptazione e decriptazione delle «Buste». Sarà possibile inviare le richieste di «Soccorso istruttorio» o «Integrazione» e gestire le operazioni di valutazione delle offerte. Una volta espletata la valutazione, il Modulo consente l'elaborazione automatica della «Graduatoria provvisoria», con il calcolo della soglia di anomalia, abilitando le attività di «Aggiudicazione definitiva».

#### **MODULO PANNELLO COMMISSARIO**

Il Modulo «Pannello Commissario» abilita gli utenti nominati all'interno della Commissione alla valutazione delle offerte. La SA potrà monitorare lo stato di avanzamento delle valutazioni per ciascun commissario con l'indicazione della percentuale.

#### **MODULO VERIFICA ART. 94 (Software SaaS)**

Attraverso il Modulo «Verifica art.80» si gestisce tutta la fase post-aggiudicazione disciplinata dagli **artt. 94-95** del D. Lgs. 36/2023 e s.m.i. che prevede per le SA l'espletamento dei controlli presso gli Enti certificatori della documentazione prevista dalla norma. Il Sistema consente di archiviare, consultare e gestire la documentazione comprovante il possesso dei requisiti. Il Modulo contiene inoltre specifiche funzionalità che segnalano automaticamente alla SA la scadenza di determinati certificati ricevuti a garantire il continuo monitoraggio dell'OE. **Studio Amica** fornisce inoltre un servizio di verifica in Modalità outsourcing (svolgimento delle verifiche per conto dell'Ente) da quotare su richiesta.

#### **MODULO CONSULENZA NORMATIVA (Modulo Trasversale)**

Il Modulo «Consulenza Normativa» consente di inviare una richiesta di consulenza legale verso lo studio **«Bosetti Gatti & partners» partner ufficiale di STUDIO AMIC**A. Si tratta di un modulo che consente di ricevere supporto legale in tempo reale.

#### **MODULO ANAC**

Il Modulo «ANAC» consente di creare e gestire direttamente in Piattaforma (con controllo automatizzato di eventuali errori) i tracciati Xml da inviare ad ANAC per gli adempimenti relativi alla Legge 190/2012 per la pubblicazione e la trasmissione delle informazioni relative agli affidamenti.

Fase di Esecuzione

**5**

#### **MODULO CONTRATTI**

Il Modulo «Contratti» consente di gestire tutto il controllo amministrativo e contabile della fornitura nella Fase di esecuzione del contratto. Il sistema consente di qualificare e monitorare una molteplicità di classi documentali a garanzia di un continuo monitoraggio dello stato della fornitura avviata.

#### **MODULO VENDOR RATING**

Attraverso il Modulo «Vendor Rating» è possibile gestire i processi di valutazione dei fornitori post-fornitura allo scopo di mappare l'efficienza e le caratteristiche sperimentate nella gestione della fornitura con un determinato OE.

#### **MODULO CONSERVAZIONE A NORMA**

Attraverso il Modulo «Conservazione» è possibile generare il «Fascicolo di Gara» da portare in conservazione sostitutiva secondo la regolamentazione in tema di conservazione documentale; il Modulo prevede l'implementazione di un connettore per collegare il Fascicolo di gara ai servizi forniti dal conservatore individuato dal Committente. STUDIO AMICA fornisce inoltre un servizio di conservazione sostitutiva a norma quotato a parte.

#### **MODULO ASSESSMENT PCP**

 $-\overline{0}$ 

Il Modulo «Assessment PCP» consente di monitorare le «Fasi di esecuzione» della ricerca e sviluppo tipiche degli Appalti Pre-Commerciali. La SA potrà richiedere l'invio di prodotti e/o deliverables di progetto ai partecipanti e monitorare lo stato di completamento delle attività.

#### **MODULO REPORT BI (Business Intelligence & Data Analytics) - Modulo Trasversale**

Il Modulo «Report» consente di produrre automaticamente grafici intuitivi e interattivi per consultare le statistiche delle attività svolte sulla Piattaforma TUTTOGARE PA® (ad esempio visualizzare il numero di gare svolte per anno con l'indicazione della tipologia di gare svolte, il numero di gare suddivise per stato - aggiudicate, in corso - ecc..). Il Modulo si configura come un vero strumento integrato di Business Intelligence e Data Analytics.

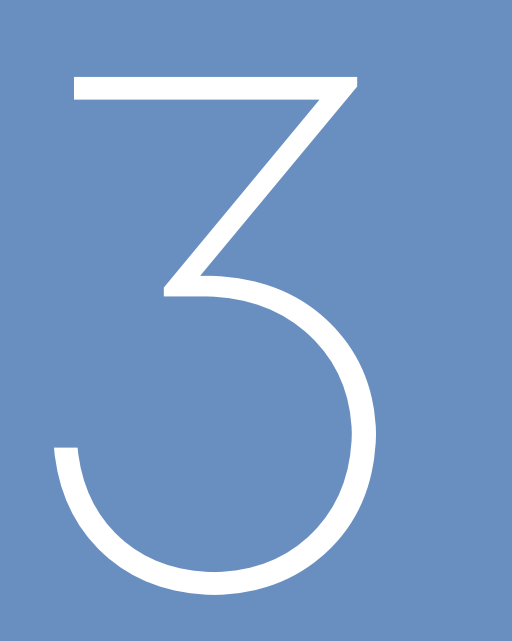

# Il valore aggiunto del nostro prodotto

La piattaforma "TuttoGare PA", ē una **Piattaforma** telematica di approvvigionamento di sensi dall'art. 25 del D.Lgs. 36/2023.

La Piattaforma viene erogata in cloud SaaS (Software as a Service) ed e inserita nel Cloud Marketplace dell'Agenzia per la Cyber Sicurezza nazionale (ACN).

**TuttoGare PA e allineata al D.Lgs. 36/2023 e alle Regole** Tecniche AGID relative ai requisiti che le Piattaforme telematiche di approvvigionamento devono rispettare.

### **CERTIFICAZIONE AGID**

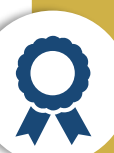

La Piattaforma TUTTOGARE PA® e iscritta nel Registro ANAC delle Piattaforme telematiche di approvvigionamento.

A partire da Dicembre 2023 ha ottenuto la certificazione ai sensi del D.lgs. 36/2023

CLICCA QUI' PER CONSULTARE IL REGISTRO ANAC DELLE PIATTAFORME CERTIFICATE

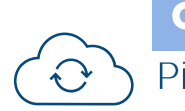

### **CLOUD FIRST** Piattaforma erogata in SaaS/ASP

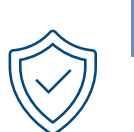

## **CYBERSECURITY**

Cloud qualificato ACN

### **CONFORMITA' NORMATIVA**

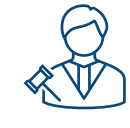

Conformita al Codice dei contratti e alle Regole Tecniche **AGID** 

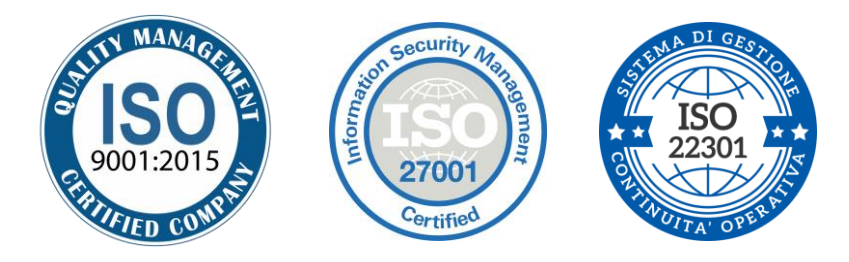

Le certificazioni ottenute da STUIDIO AMICA

### Il valore aggiunto del nostro prodotto

Gli adeguamenti al nuovo Codice dei Contratti pubblici già attuati da Studio Amica

STUDIO AMICA ha già proceduto ad effettuare i seguenti adeguamenti al nuovo Codice dei contratti pubblici (D.Igs. 36/2023).

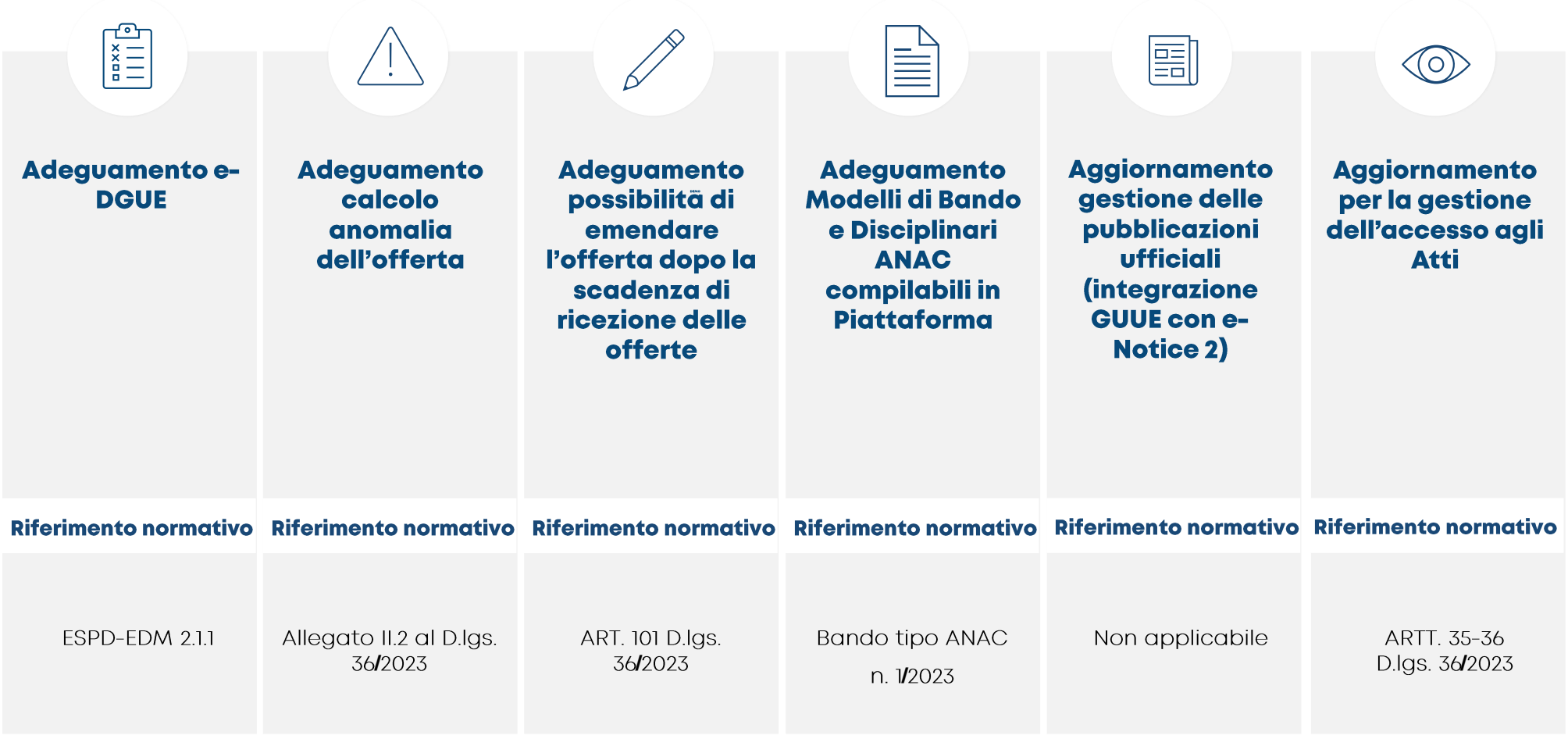

### Il valore aggiunto del nostro prodotto

Servizio di Customer Support

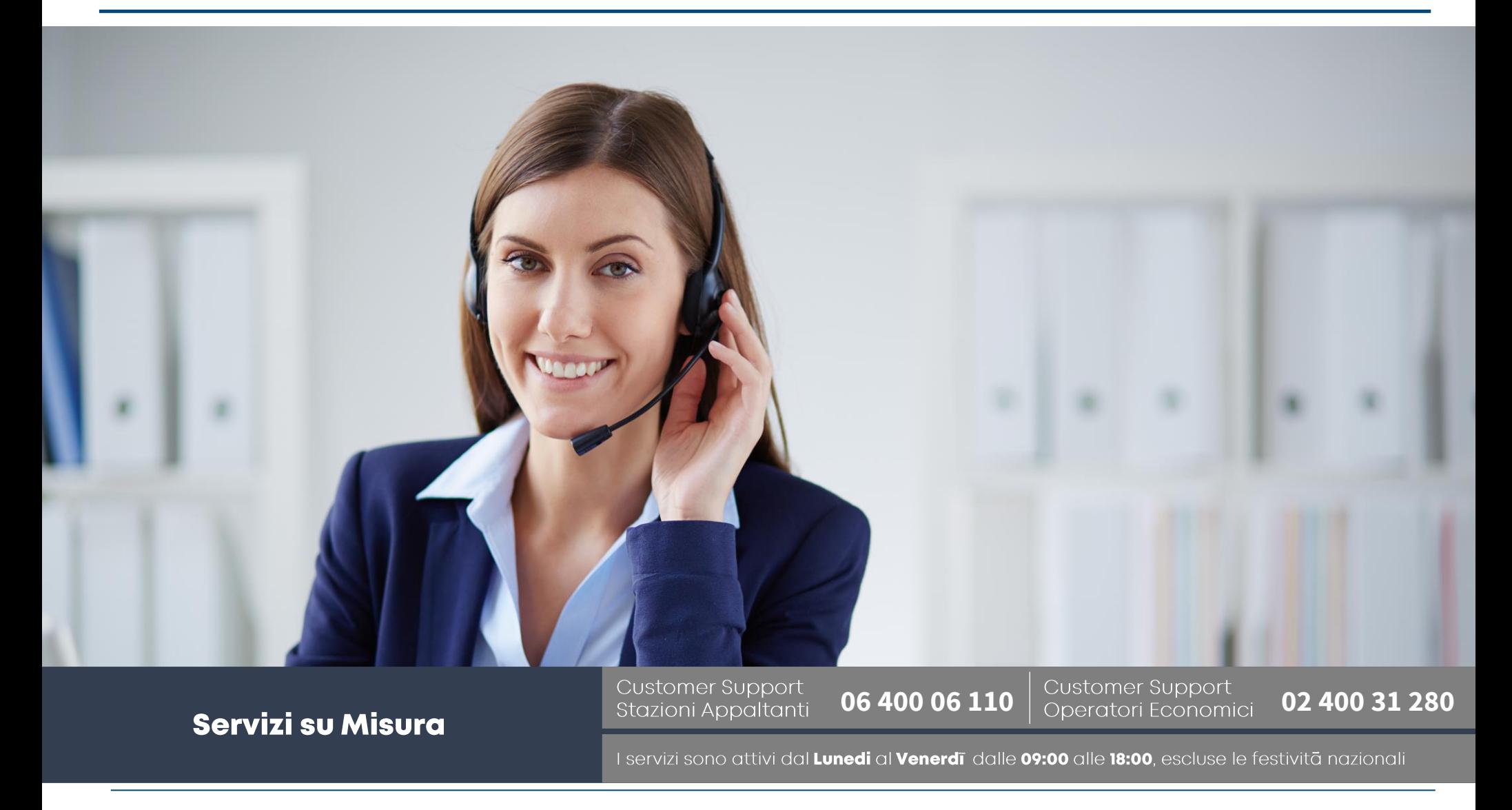

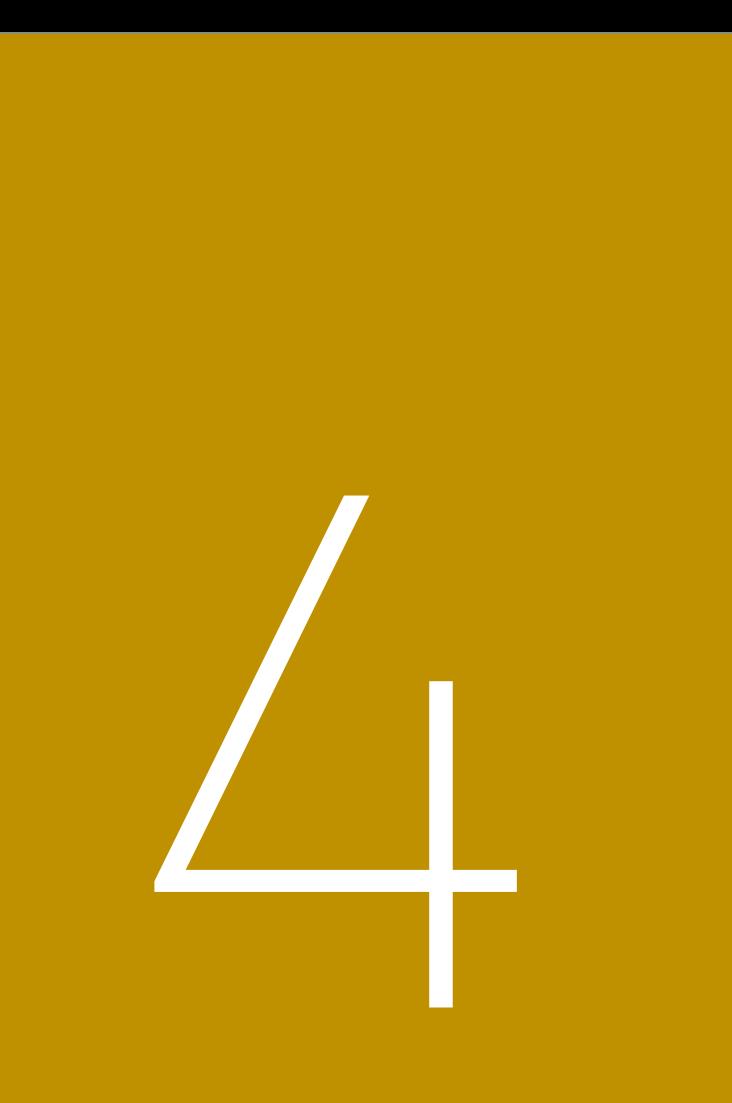

# Offerta economica

Studio Amica I Confidential - 2024

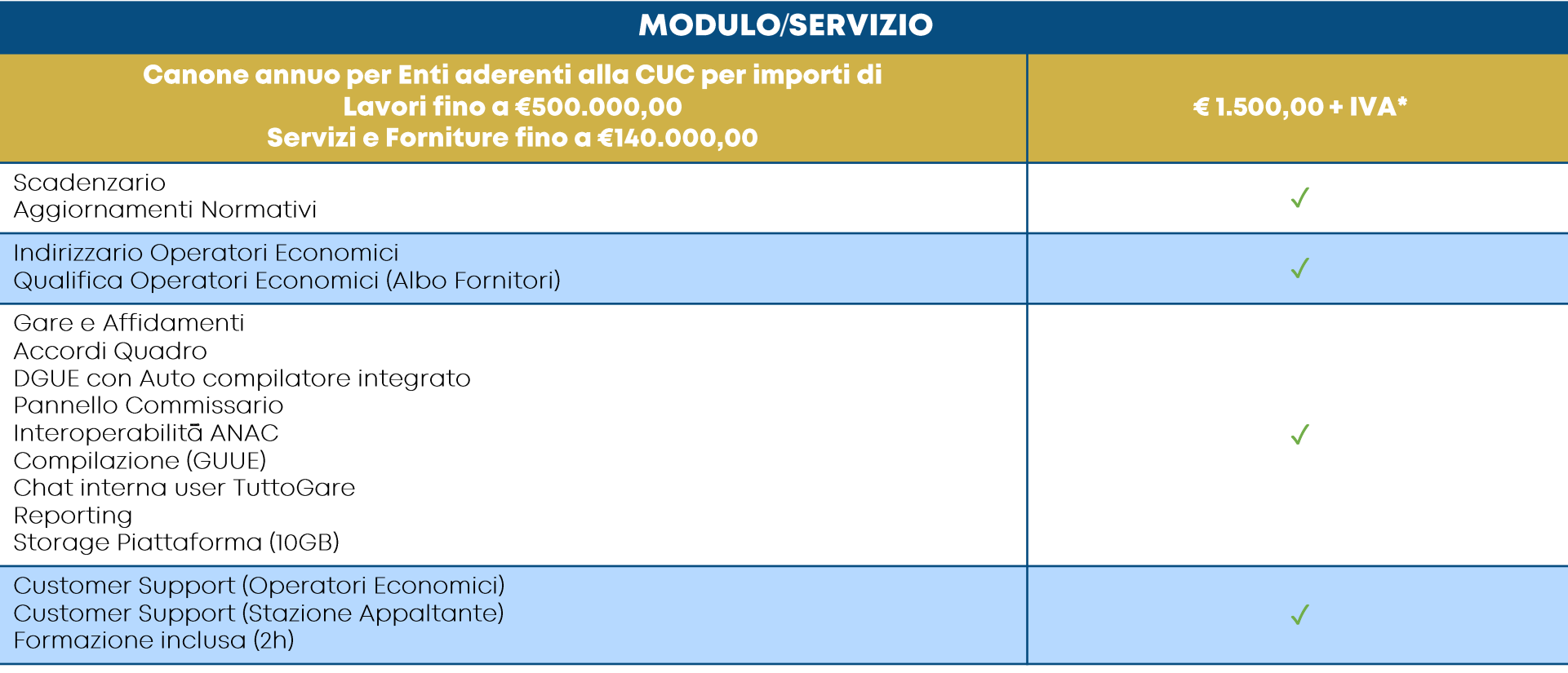

\*Il costo e riferito al canone annuo per singolo A.T.C. L'offerta è condizionata all'adozione della piattaforma da parte di tre gli A.T.C. della Puglia

Studio Amica I Confidential - 2024

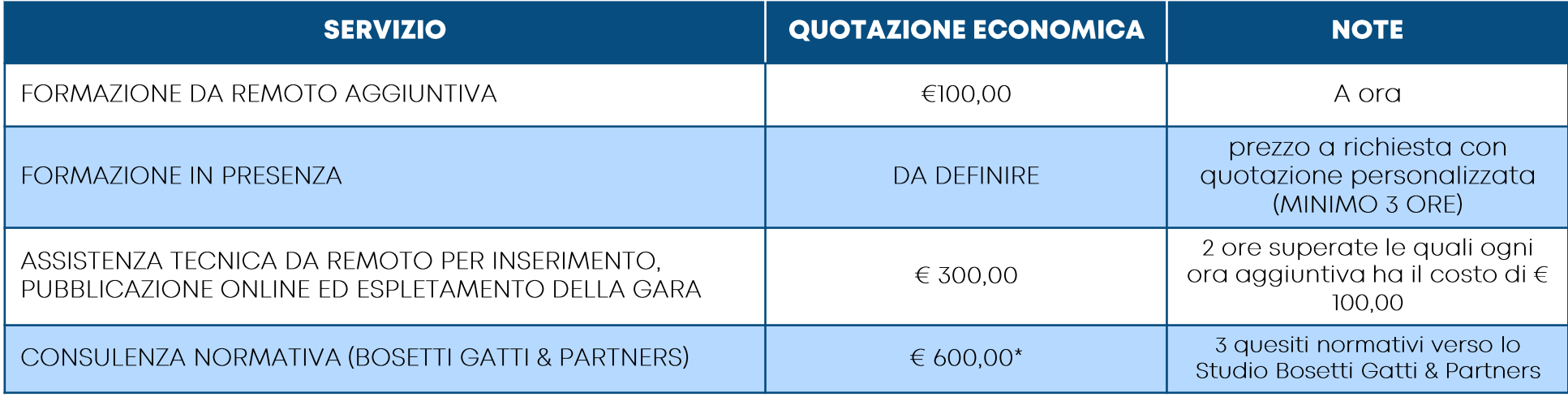

#### \*Il pacchetto ha la durata di un anno dall'acquisto

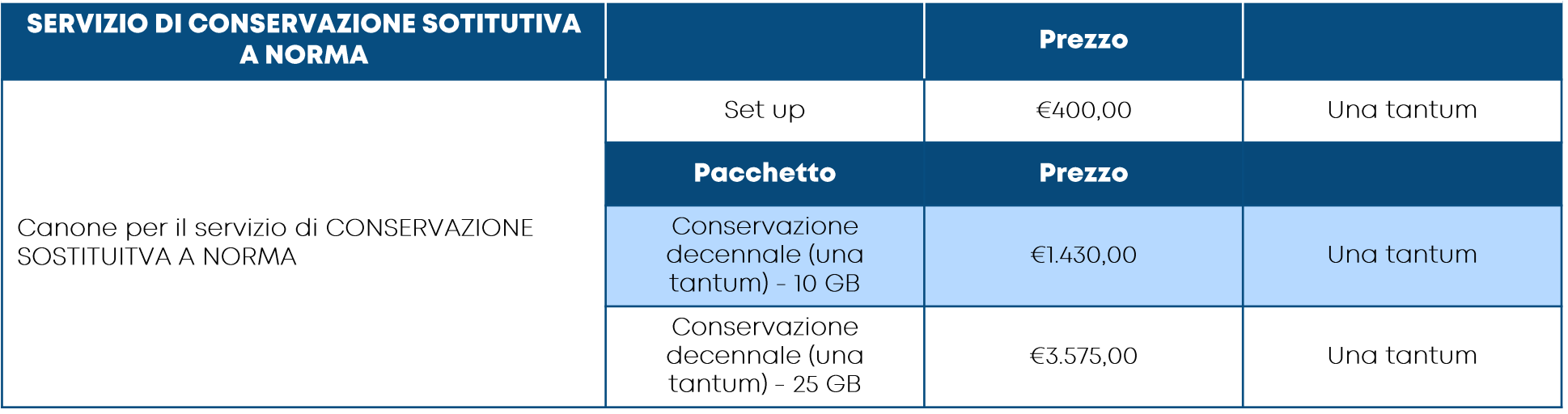

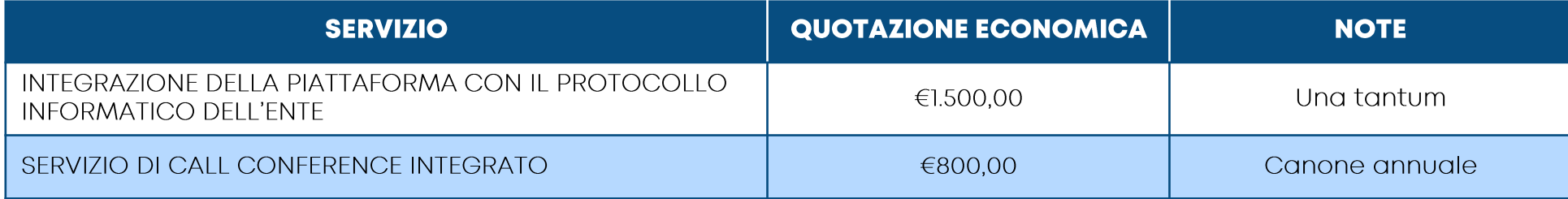

# STUDIO AMICA

## Contatti

72025 San Donaci Via Giordano 56

20149 Milano Via Colonna 29

p. 02/49592346 m. info@studioamica it www.studioamica.it

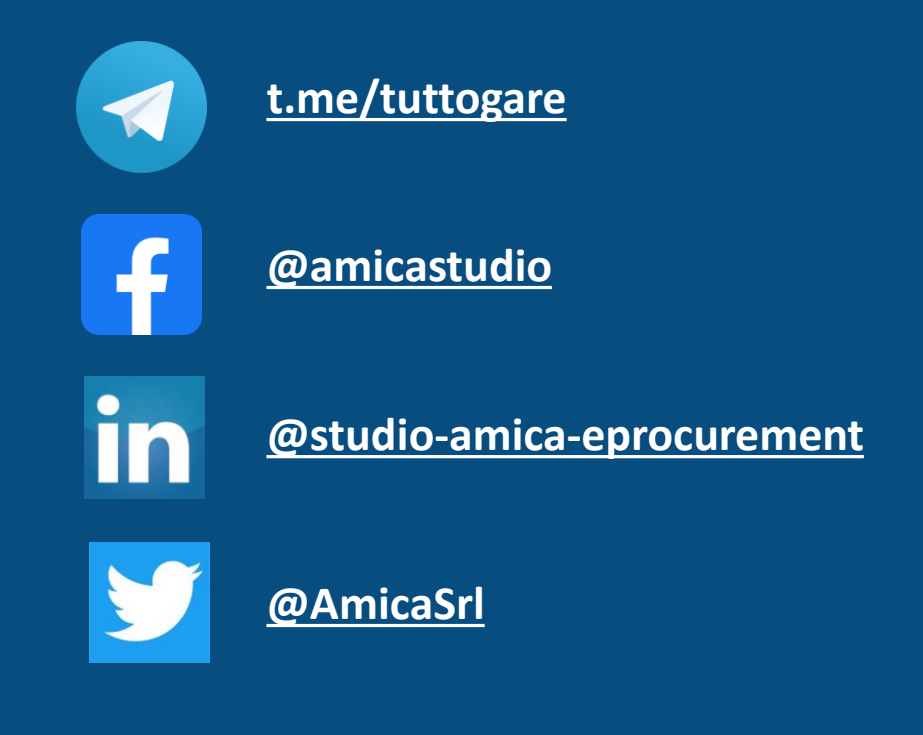

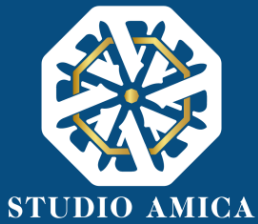